## ШИРОКОПОЛОСНЫЕ ФИЛЬТРЫ ГАРМОНИК Шевченко Е. С., Егоров Д. Э., научный руководитель д-р. техн. наук Довгун В. П. Сибирский федеральный университет

В последние годы проблема обеспечения качества электроэнергии, вызванная широким распространением нелинейных нагрузок, создающих при своей работе токи несинусоидальной формы, стала очень значимой. Несинусоидальные токи можно представить в виде суммы гармоник, частоты которых кратны основной частоте питающей сети. Высшие гармоники оказывают неблагоприятное влияние на работу электрооборудования.

Основным средством подавления или ослабления высших гармоник, генерируемых нелинейной нагрузкой, в системах электроснабжения являются активные и пассивные фильтры гармоник.

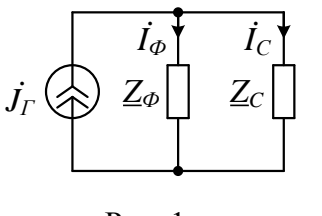

Рис. 1

Представим систему фильтр - питающая сеть эквивалентной схемой, показанной на рис. 1.  $\frac{1}{2}$ комплексное Здесь  $\underline{Z}_c = R_c + j\omega L_c$ сопротивление сети со стороны шин, к которым присоединена нелинейная нагрузка,  $Z_{\scriptscriptstyle\rm A}$ комплексное сопротивление фильтра. Источник гармоник моделируется источником тока  $J<sub>r</sub>$ .

Комплексные сопротивления фильтра и сети на рис. 1 образуют делитель тока, коэффициенты передачи которого:

$$
H_{\phi}\left(j\omega\right) = \frac{\dot{I}_{\phi}}{\dot{J}_{\rm r}} = \frac{\underline{Z}_{\rm c}}{\underline{Z}_{\phi} + \underline{Z}_{\rm c}}\,;\tag{1}
$$

$$
H_c(j\omega) = \frac{\dot{I}_c}{\dot{J}_r} = \frac{\underline{Z}_{\phi}}{\underline{Z}_{\phi} + \underline{Z}_c};
$$
\n(2)

Коэффициенты  $H_{\phi}(j\omega)$  и  $H_{c}(j\omega)$  определяют распределение тока k-й гармоники между фильтром и внешней сетью. Для коэффициентов распределения справедливо равенство:

$$
\left|H_{\phi}\left(j\omega\right)\right|^2+\left|H_c\left(j\omega\right)\right|^2=1.
$$

Из формул (1) и (2) следует, что на передачу тока k-й гармоники во внешнюю сеть влияют не только характеристики фильтра, но и частотная характеристика сети. Для эффективного подавления тока k-й гармоники значение коэффициента  $H_c(j\omega)$  на частоте этой гармоники должно быть минимальным.

В статье рассмотрена процедура проектирования широкополосных фильтров гармоник, основанная на использовании методов реализации LC-четырехполюсников лестничной структуры. Предлагаемый метод может быть использован для расчета известных структур ШПФ или для получения новых конфигураций таких фильтров.

Предлагаемая процедура проектирования широкополосного фильтра включает три этапа. На первом этапе выполняется расчет фильтра-прототипа нижних частот, имеющего частоту среза, равную 1 рад/с.

На втором этапе нормированный НЧ-прототип трансформируется в фильтр верхних частот с помощью частотного преобразования, определяемого выражением:  $s = \omega_c / p$ . Здесь  $\omega_{\rm c}$  – частота среза фильтра верхних частот. При таком преобразовании передаточная функция ФНЧ-прототипа преобразуется в передаточную функцию ФВЧ с частотой среза  $\omega_{\rm c}$ . При этом конденсаторы заменяются катушками, индуктивность которых равна  $L' = 1/C\omega_c$  генри. Катушки НЧ-прототипа заменяются конденсаторами емкостью  $C' = 1/L\omega_c$  фарад.

На третьем этапе производится денормирование сопротивлений ветвей фильтра верхних частот для того, чтобы обеспечить требуемую величину реактивной мощности на частоте первой гармоники.

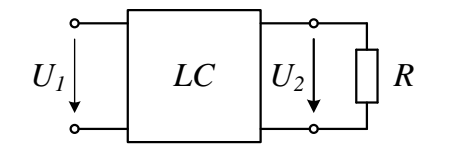

Рис. 2

Рассмотрим подробнее отдельные этапы предлагаемой процедуры. Представим синтезируемую цепь в виде *LC*четырехполюсника, нагруженного на сопротивление 1 Ом (рис. 2).

Передаточная функция фильтра, выраженная через *y*-параметры четырехполюсника,

имеет вид:

$$
H(s) = \frac{U_2}{U_1} = \frac{-y_{21}(s)}{y_{22}(s) + 1}.
$$
 (3)

Задача реализации передаточной функции  $H(s)$ , определяемой формулой (1), сводится к одновременной реализации параметров  $y_{21}(s)$  и  $y_{22}(s)$  LCчетырехполюсника.

Из теории синтеза пассивных цепей известно, что  $y_{21}(s)$  и  $y_{22}(s)$  – нечетные рациональные функции комплексной переменной *s*, имеющие одинаковый знаменатель. Обозначим:

$$
y_{21}(s) = \frac{n_{21}(s)}{d_{22}(s)}; \qquad y_{22}(s) = \frac{n_{22}(s)}{d_{22}(s)}.
$$
 (4)

Если  $d_{22}(s)$  – четный полином, то  $n_{21}(s)$  и  $n_{22}(s)$  – нечетные, и наоборот. Подставив выражения (4) в формулу (3), получим:

$$
H(s) = \frac{-n_{21}(s)}{d_{22}(s) + n_{22}(s)}.
$$

Таким образом, знаменатель  $H(s)$  равен сумме полиномов, образующих числитель и знаменатель  $y_{22}(s)$ . Полиномы  $d_{22}(s)$  и  $n_{22}(s)$  необходимо выбрать так, чтобы их нули располагались на оси *јо* и чередовались. В этом случае параметр  $y_{22}(s)$  будет функцией входной проводимости LC-цепи.

Практический интерес представляют два случая. В первом случае все нули передачи синтезируемого фильтра расположены в начале координат. Во втором случае передаточная функция фильтра имеет нуль на частоте основной гармоники. Ограничимся рассмотрением случая, когда нули передачи НЧ-прототипа расположены в бесконечности.

Передаточная функция  $H_{H}$  (s) имеет вид (для определенности рассмотрим фильтр третьего порядка):

$$
H_{H}g\left(s\right) = \frac{1}{s^3 + a_2 s^2 + a_1 s + 1}.
$$

Здесь  $a_i$  - коэффициенты полинома знаменателя, которые зависят от вида передаточной функции. В соответствии с формулой (3):

$$
y_{21}(s) = \frac{1}{s^3 + a_1 s}
$$
;  $y_{22}(s) = \frac{a_2 s^2 + 1}{s^3 + a_1 s}$ .

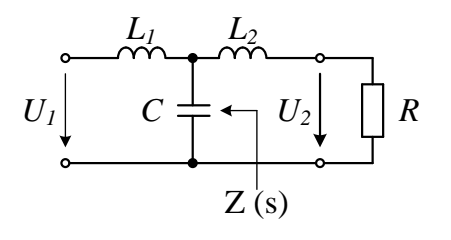

Для реализации параметров  $y_{21}(s)$  и  $y_{22}(s)$  целесообразно использовать лестничную схему, показанную на рис. 3. Значения элементов зависят от коэффициентов полинома знаменателя  $H_{\mu\nu}(s)$ .

Рис. 3

Лля иллюстрации предлагаемой процедуры рассмотрим пример расчета широкополосного фильтра третьего порядка,

предназначенного для подавления гармоник с порядковыми номерами  $n = 11, 13, ...$ 

Выберем в качестве прототипа фильтр нижних частот Баттерворта. Нормированная передаточная функция:

$$
H_{\rm H^{1}}(s) = \frac{1}{s^3 + 2s^2 + 2s + 1}
$$

Поскольку числитель – четный полином, в соответствии с (3) и (4) у-параметры *LC*-четырехполюсника:

$$
y_{21}(s) = \frac{1}{s^3 + 2s}
$$
;  $y_{22}(s) = \frac{2s^2 + 1}{s^3 + 2s}$ .

Раскладывая  $Z(s) = 1/y_{22}(s)$ в непрерывную дробь при  $s = \infty$ , определим нормированные значения элементов в схеме на рис. 3:  $L_1 = \frac{3}{2} \Gamma H$ ,  $C = \frac{4}{3} \Phi$ ,  $L_2 = \frac{1}{2} \Gamma H$ . В теории синтеза пассивных цепей такую структуру называют первой канонической схемой Кауэра.

Для получения фильтра верхних частот используем преобразование НЧ–ВЧ, определяемое формулой (1). Частоту среза фильтра верхних частот выберем равной частоте 10-й гармоники:  $\omega_{\rm c} = 3140 \,\rm{p}$ ад/с. В результате преобразования получим широкополосный фильтр (рис. 4).

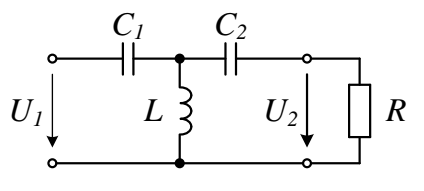

Рис. 4

Номиналы элементов фильтра на рис. 4:  $C_1 = 212 \text{ mK}\Phi$ ,  $L = 0.239 \text{ mF}$ н,  $C_2 = 637 \text{ mK}\Phi$ .

Аналогичным образом можно рассчитать параметры широкополосных фильтров, реализующих различные передаточные функции. В табл. 1 и 2 приведены значения элементов нормированных НЧ-прототипов второго и третьего порядков, реализующих передаточные

функций Баттерворта и Чебышева.

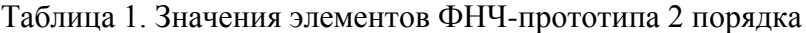

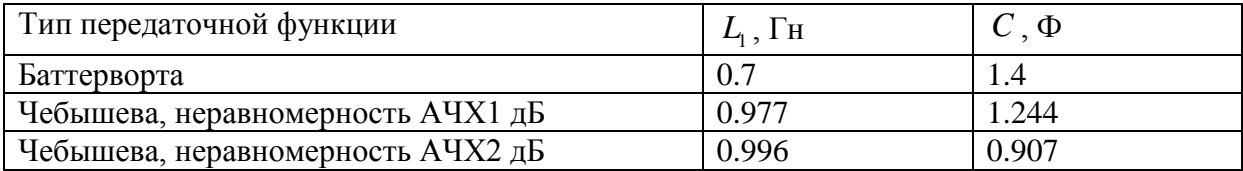

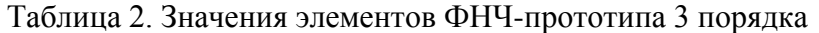

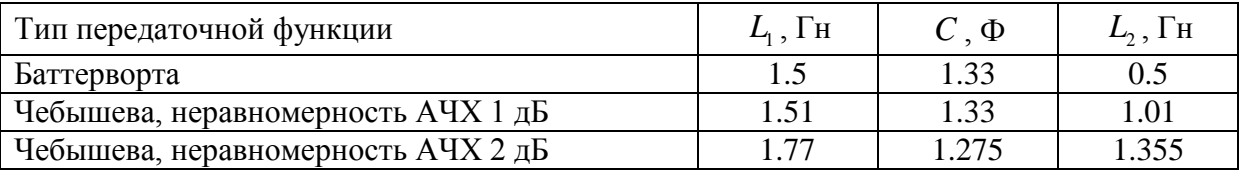

В качестве примера рассмотрим пассивное фильтрокомпенсирующее устройство (рис. 5), обеспечивающее компенсацию реактивной мощности и подавление гармоник, генерируемых нелинейной нагрузкой. Такой нагрузкой является трехфазный мостовой выпрямитель.

ФКУ представляет собой составной фильтр гармоник, образованный двумя резонансными и одним широкополосным звеньями. Резонансные звенья фильтра предназначены для подавления 5 и 7 гармоник. Широкополосное звено ослабляет гармоники с порядковыми номерами  $n \geq 10$ .

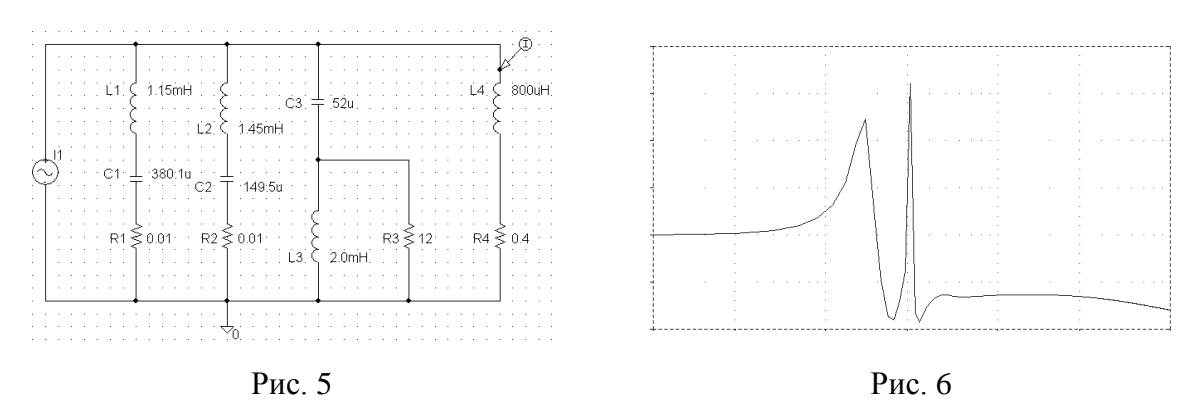

На рис. 6 показана амплитудно-частотная характеристика синтезированного фильтра, рассчитанная с помощью программы Pspice.